## Прямой Тема: метод оценки качества регулирования П0 экспериментальной кривой процесса. Анализ переходного качества процессов в линейной САУ

Цель работы. Получение практических навыков в исследовании качества процесса регулирования линейной САУ различной структуры.

## Краткие сведения

Устойчивость САУ является необходимым, но недостаточным условием её работоспособности. Так, устойчивая система может оказаться недостаточно обработке различных возлействий. точной при нелостаточно быстродействующей при выходе на заданную величину (задание), или не может обеспечить требуемую плавность изменения выходной координаты И Т.П. Таким образом, при исследовании САР приходится решать задачи обеспечения требуемых показателей качества переходного процесса: быстродействия, колебательности, перерегулирования, характеризующих точность и плавность протекания процесса.

Будем считать, что система описывается системой пинейных дифференциальных уравнений с постоянными коэффициентами. Рассмотрим систему следующей структуры (рисунок 1).

Реакцию на входное воздействие можно записать следующим образом:

$$
x(t) = x_{CB}(t) + x_B(t), \qquad (1)
$$

где  $x(t)$  – решение дифференциального уравнения, описывающего систему;  $x_{CB}(t)$  – общее решение, соответствующее однородному дифференциальному уравнению;  $x_B(t)$  – частное решение; вынужденная составляющая переходного процесса, обусловленная законом изменения *g* (*t*).

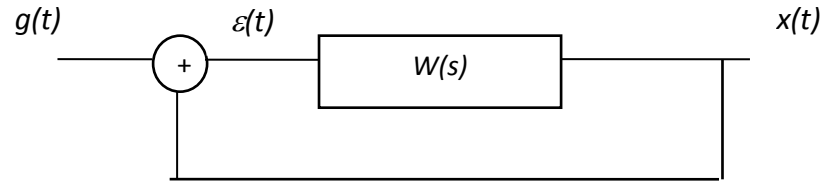

Рисунок 1 – Структура исследуемой системы

Из выражения (1) видно, что качество переходного процесса можно оценить по его составляющим  $x_{CB}(t)$  и  $x_B(t)$ . В этом смысле принято различать две группы показателей:

- показатели качества переходного процесса  $x_{CB}(t)$ ;

- показатели качества, характеризующие вынужденную (установившуюся)

составляющую  $x_B(t)$ , по котор  $\downarrow$ ой определяют точность системы.

Показатели качества, определяемые по кривой переходного процесса, называют прямыми оценками качества. В данной работе необходимо использовать прямые оценки качества по экспериментальной кривой переходного процесса. Однако бывает эксперимент не всегда осуществим. Тогда используют косвенные методы оценки качества, не требующие нахождения кривой переходного процесса.

Показатели качества, характеризующие вынужденную составляющую, определяются установившейся ошибкой  $\varepsilon(t)$  системы.

Прямые оценки качества переходного процесса при воздействии ступенчатой функции

На вход системы подана единичная ступенчатая функция

$$
g(t) = I(t) = \begin{cases} l & npu \ t > 0 \\ 0 & npu \ t \le 0 \end{cases}
$$
 (2)

Реакция системы на  $I(t)$  будет переходная функция  $h(t)$  или переходной процесс. Переходные процессы, возникающие в системах при скачкообразном воздействии, принято делить на три группы:  $1$  - монотонные,  $2$  апериодические, 3 - колебательные.

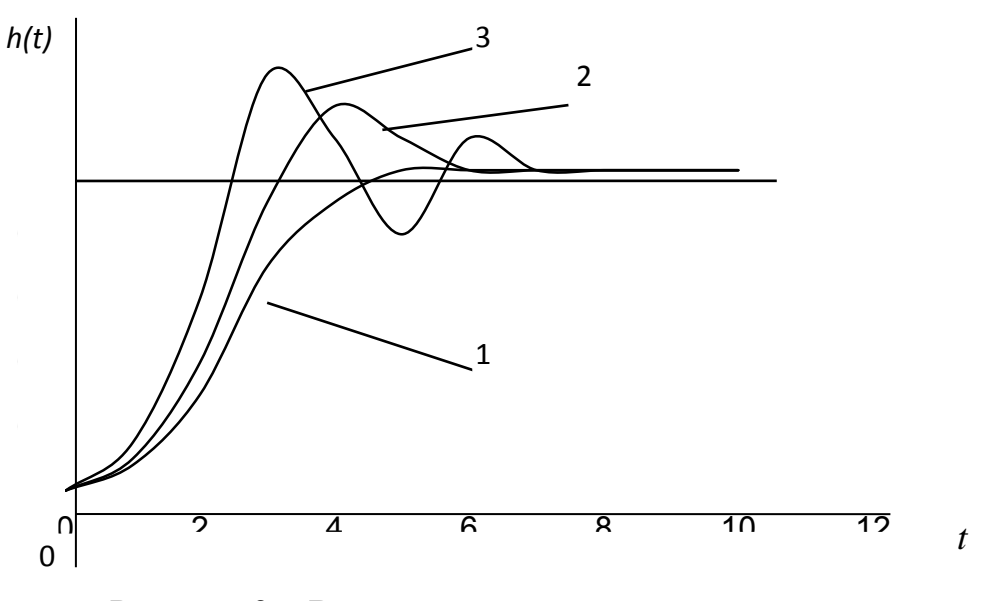

Рисунок 2 – Виды переходных процессов

К прямым оценкам качества, определяемым по кривой переходного процесса, относятся следующие: время регулирования, перерегулирование, число колебаний, декремент затухания; установившееся рассогласование, определяющее статическую точность системы.

Рассмотрим определение прямых оценок качества переходного процесса:

1) Время регулирования  $t_P$ , характеризующее быстродействие системы;  $t_P$  – минимальное время, определяемое из следующего условия:

$$
h(t) - h_{VCT}(t) / = \Delta , \qquad (3)
$$

где  $\Delta$  - заранее заданная величина, характеризующая допустимую ошибку (на практике обычно берут 5 % от установившегося значения  $h_{vcm}$ ).

Время регулирования вычисляется при выполнении условия (2):

$$
t_P = k dt,
$$

где  $dt$  – интервал дискретизации непрерывного сигнала;  $k$  – количество отсчётов.

2) Перерегулирование о - это максимальное отклонение переходной характеристики от установившегося значения, выраженное в относительных единицах или в процентах:

$$
\sigma = \frac{h_{MAXI} - h_{VCT}}{h_{VCT}} \qquad *100\% \qquad (4)
$$

Если получена характеристика в отклонениях, то

$$
\sigma = \frac{|\varepsilon(t)|_{MAX}}{|\varepsilon(0)|} \quad *100\% ,
$$

где  $\varepsilon(0) = \Delta$ . Допустимое значение перерегулирования обычно  $\sigma = 10 \div 30$  %, но в некоторых случаях допускается и до 70 %.

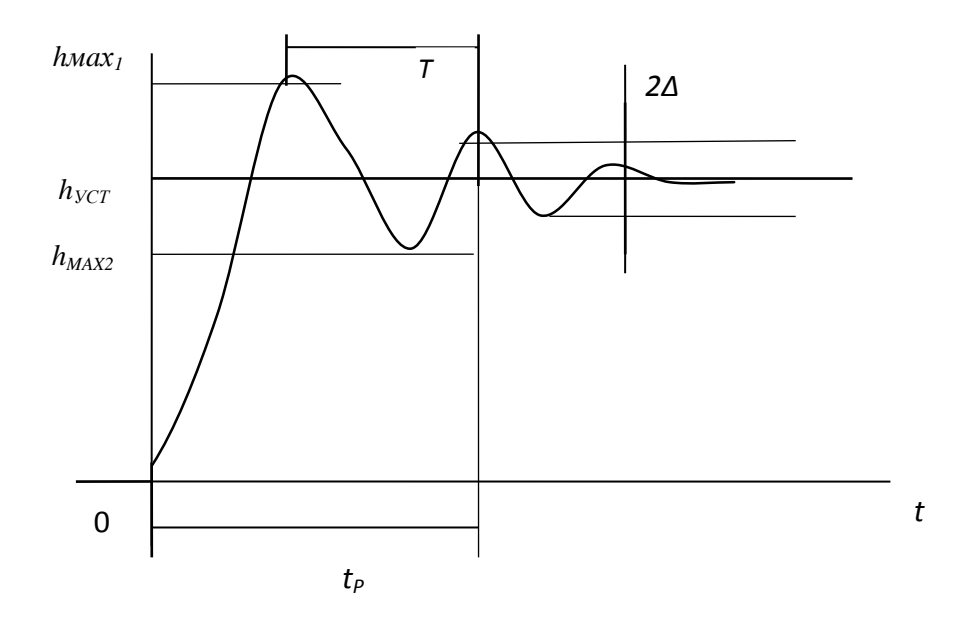

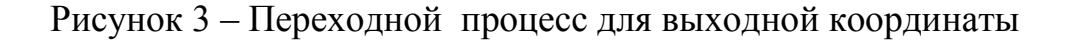

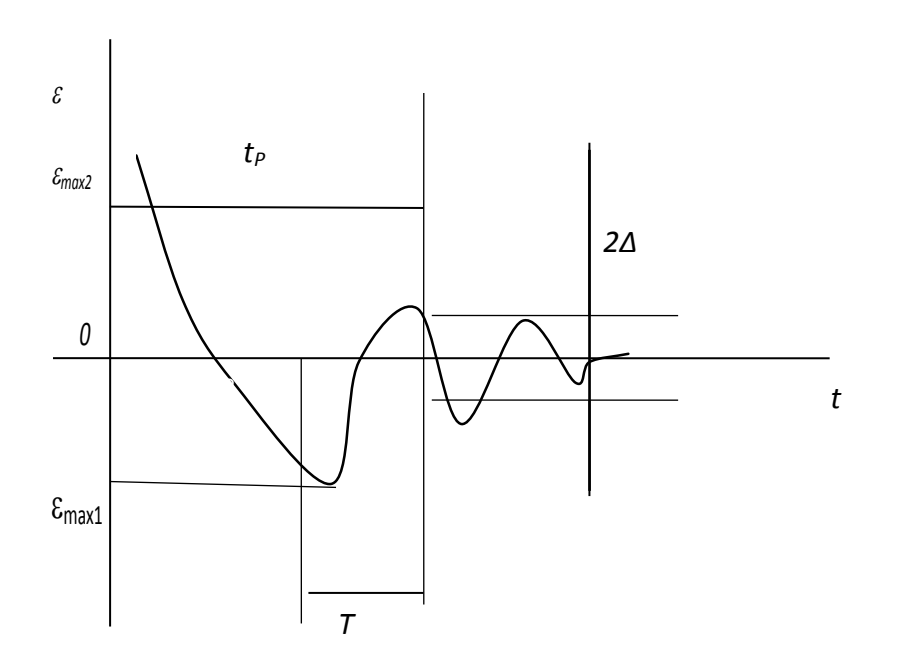

Рисунок 4 – Переходной процесс для отклонения

3) Число колебаний т считается за время регулирования t<sub>p</sub>.

При проектировании систем чаще всего допускают  $m = 1 \div 2$ , реже  $m = 3 \div 4$ , но в некоторых случаях колебания в системе недопустимы.

4) Декремент затухания и равен отношению модулей двух смежных перерегулирований:

$$
\mu = \frac{|h_{MAXI} - h_{VCT}|}{|h_{MAX2} - h_{VCT}|} = \frac{|\varepsilon_{MAXI}| - \varepsilon(0)|}{|\varepsilon_{MAX2}| - \varepsilon(0)|}, \qquad (5)
$$

где  $\varepsilon(0) = \Delta$ .

5) Установившееся рассогласование, определяющее статическую точность системы, вычисляется таким образом:

$$
\delta_{YCT} = \frac{\Delta}{h_{3\omega a\mu}} * 100\% = \frac{\Delta}{h_{YCT} - \Delta} * 100\%,
$$
\n(6)

где  $h_{3a\delta a\mu}$  - величина задания регулируемой величины.

6) Определение значения критического коэффициента усиления системы экспериментально и аналитически:

а) экспериментально:

$$
K_{KP} = \prod_{i=1}^{N} K_i
$$

где  $n$  – порядок системы;  $K_i$  – значения коэффициентов усиления отдельных звеньев.

Следует отметить, что переходной процесс должен быть расходящимся, т.е. система становится неустойчивой при выбранных новых  $K_i$   $(i = 1, ..., n)$ ;

б) *аналитически:* вычисление  $K_{KP}$  по критерию устойчивости Гурвица.

Определитель Гурвица составляет размерности (n\*n). Однако последний определитель  $\Delta_n$  можно определить следующим образом:

$$
\Delta_n = a_n \Delta_{n-l} = 0;
$$
  

$$
a_n \neq 0, \Delta_{n-l} = 0,
$$

где  $n -$  порядок системы.

Согласно критерию устойчивости Гурвица, замкнутая линейная система с характеристическим уравнением вида

$$
a_0 s^n + a_1 s^{n-1} + \ldots + a_{n-1} s + a_n = 0
$$

находится на границе колебательной устойчивости, если предпоследний определитель Гурвица равен нулю, т.е.

$$
\Delta_{n-1} = \begin{vmatrix}\na_1 & a_3 & a_5 & \dots & 0 \\
a_0 & a_2 & a_4 & \dots & 0 \\
0 & a_1 & a_3 & \dots & 0 \\
0 & 0 & 0 & \dots & a_n\n\end{vmatrix} = 0.
$$
\n(\*)

 $\vert$  Решая уравнение (\*) относительно коэффициента усиления системы  $K$ , необходимо найти критический коэффициент  $K_{KP}$ .

## Программа исследований

В работе осуществлено математическое моделирование статической и астатической систем автоматического регулирования, структура которых приведена на рисунках 5, 6.

Укрупнённый алгоритм исследований и обработки экспериментальных данных:

1) На вход исследуемой системы подаётся единичная ступенчатая функция  $I(t)$ .

- 2) Реакцией системы является переходной процесс  $h(t)$ .
- 3) По кривой переходного процесса определить:
	- время переходного процесса быстродействие системы  $t_P = k^*T_0$ ;  $h(t) = h_{VCT}$ ;
	- статическую точность

$$
\delta_{VCT} = \Delta/h_I * 100\%
$$

(следует учесть, что в работе  $h_3 = 0$ ;  $h_1 = 1 = 1(t)$ ;  $\Delta = |h_3 - h_{yCT}| = h_{yCT}$ );

• наибольшее перегулирование

 $\sigma = \int (h_{MAX} - h_{YCT})/h_1$  | \* 100 %;

- декремент затухания  $\mu = |h_{MAXI} - h_{VCT}| / |h_{MAX2} - h_{VCT}|$ ;
- число колебаний *m* за время регулирования  $t_P$ .

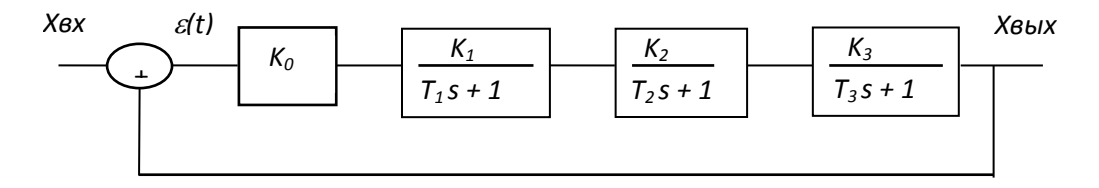

Рисунок 5 - Структура статической САР

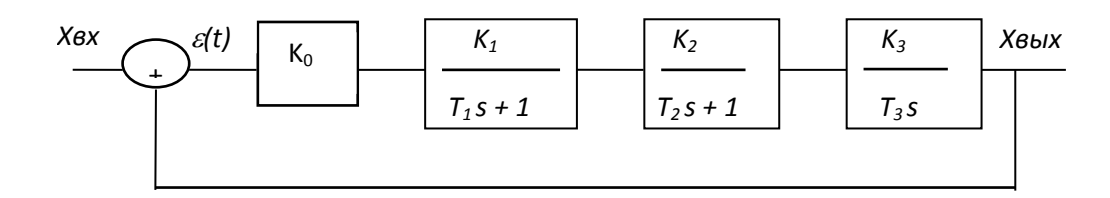

Рисунок 6 - Структура астатической САР

4) По критерию устойчивости Гурвица определить  $K_{KP}$  для заданной системы.

5) Увеличить коэффициенты усиления элементарных звеньев таким образом,

 $\prod_{i=1}$  K<sub>i</sub> > K<sub>KP</sub>  $K =$ Следует убедиться, что переходной процесс чтобы действительно будет расходящимся с таковыми коэффициентами усиления.

|           | 1 аолица            |                |                |                |     |                |                                       |     |                |      |     |      |
|-----------|---------------------|----------------|----------------|----------------|-----|----------------|---------------------------------------|-----|----------------|------|-----|------|
|           | СТАТИЧЕСКАЯ СИСТЕМА |                |                |                |     |                | <b>АСТАТИЧЕСКАЯ</b><br><b>CHCTEMA</b> |     |                |      |     |      |
| ВАРИАНТ   |                     | $\overline{2}$ | 3              | 4              | 5   | 6              |                                       | 2   | 3              | 4    | 5   | 6    |
| ПАРАМЕТРЫ |                     |                |                |                |     |                |                                       |     |                |      |     |      |
| $K_0$     | 0,3                 | 0,4            | 1,5            | $\overline{2}$ | 3,5 |                | 1,7                                   | 1,5 | 1,8            | 2,3  | 1,4 | 2    |
| $K_I$     | $\overline{2}$      | 2,1            | $\overline{3}$ | 3,2            | 2   | 4,1            | $\overline{c}$                        | 2,2 | 0,2            | 0,5  | ി   |      |
| $K_2$     |                     |                |                |                | 1,5 | $\overline{2}$ |                                       |     |                |      | 1,5 | 0,8  |
| $K_3$     |                     | 1,5            |                |                |     | 0,5            |                                       | 0,8 | $\overline{2}$ | 1,5  |     | 3    |
| $T_I$     | 0,2                 | 0,22           | 0,4            | 0,3            | 0,5 | 0,7            | 0,3                                   | 0,4 | 0,2            | 0,25 | 0,3 | 0,25 |
| $T_2$     | 0,8                 |                | ◠<br>1, 4      | 0,9            |     | 0,8            |                                       | 0,5 |                |      | 0,5 | 0,8  |
| $T_3$     |                     | 0,8            |                | 0,8            |     | 0,9            |                                       |     | 0,5            | 0,8  |     |      |

ИСХОДНЫЕ ДАННЫЕ

*Краткие сведения о программном обеспечении*

Программное обеспечение разработано в среде Windows на Delphi и занимает 1,4 Мб оперативной памяти. Работа с ПП начинается с запуска файла lab.exe; осуществляется в диалоговом режиме на естественном языке в предметной области теории управления.

После запуска файла ПП запросит ввод исходных данных; максимальное количество итераций -50. Результаты записываются в файл result.txt в текущем каталоге; графическую иллюстрацию можно увидеть на экране дисплея.

ПП разработан студентом КазНИТУ Кудайбергеновым Б.А.

## *Программа исследований*

1. Изучив теоретическую часть о показателях качества процессов в линейных САУ, получить у преподавателя задание (порядок системы  $(n \ge 3)$ , вид исследуемой системы и вариант);

2. В диалоговом режиме ввести исходные данные, выбрав самостоятельно интервал дискретизации сигналов *Т0 .*

3. Провести исследование в соответствии с алгоритмом; грамотно провести интерпретацию результатов исследования;

4. Оформить отчёт, представив результаты работы в графической и табличной формах (распечатку результатов на PC).